Приложение 2 к приказу Минприроды России от 16.09.2016 № 480

Форма

## УТВЕРЖДАЮ:

Первый заместитель начальника Главного управления лесного хозяйства Омской области

 $\frac{Q}{\sqrt{Q}}$  O.H.IIIapario Ba

 $|V|$ 

# Акт

# лесопатологического обследования № 60

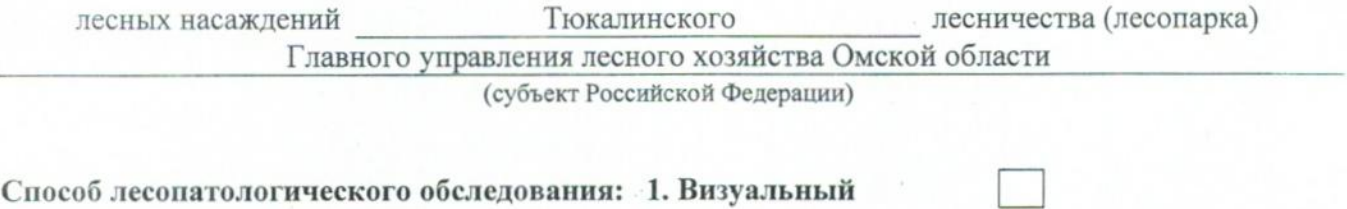

2. Инструментальный

#### Место проведения

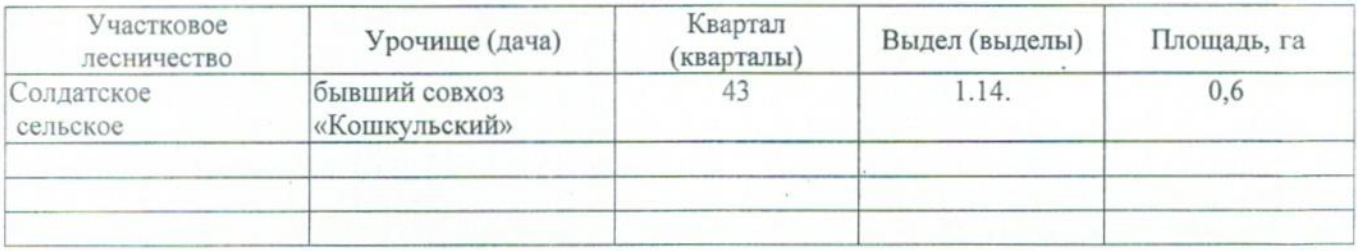

Лесопатологическое обследование проведено на общей площади 0,6 га.

## 2. Инструментальное обследование лесного участка.\*

2.1. Фактическая таксационная характеристика лесного насаждения соответствует  $(He)$ соответствует) (нужное подчеркнуть) таксационному описанию. Причины несоответствия: Лесоустройство 1985

Ведомость лесных участков с выявленными несоответствиями таксационным описаниям приведена в приложении 1 к Акту.

 $\overline{V}$ 

# 2.2. Состояние насаждений: с нарушенной устойчивостью

с утраченной устойчивостью

причины повреждения:

868/Устойчивый низовой пожар 4-10 летней давности высокой интенсивности

#### Заселено (отработано) стволовыми вредителями:

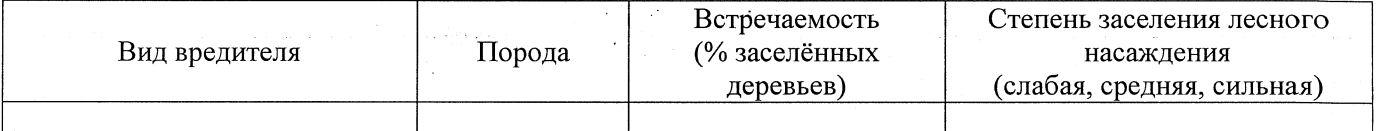

#### Повреждено огнём:

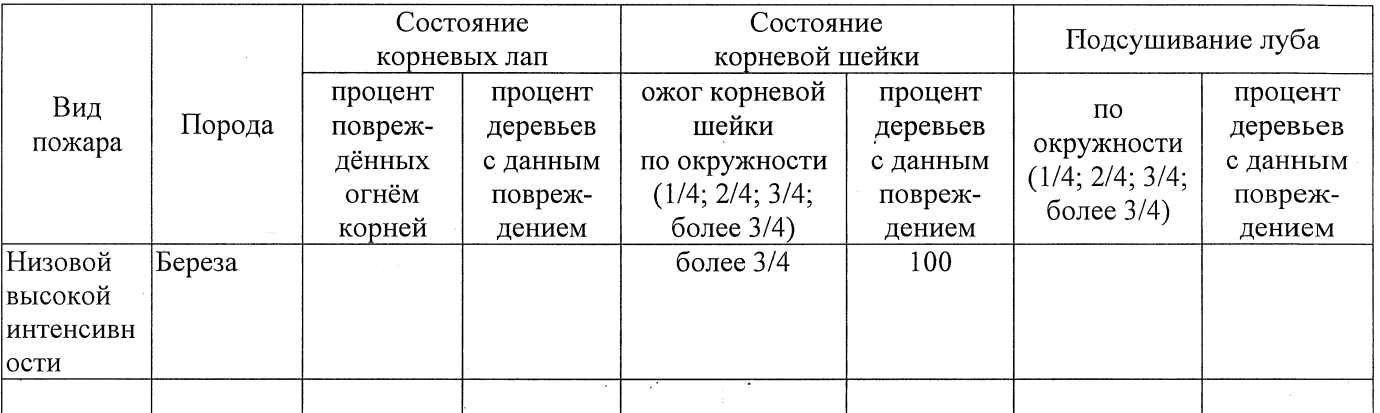

#### Поражено болезнями:

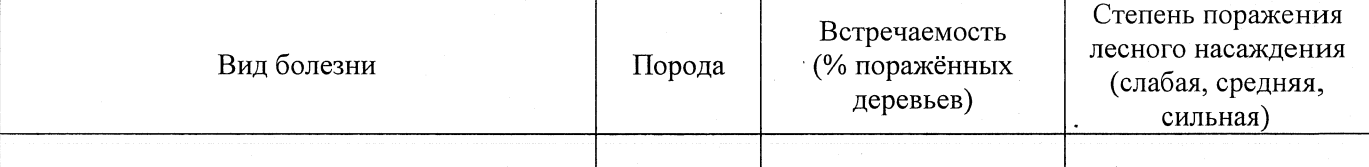

## 2.3. Выборке подлежит 100 % деревьев,

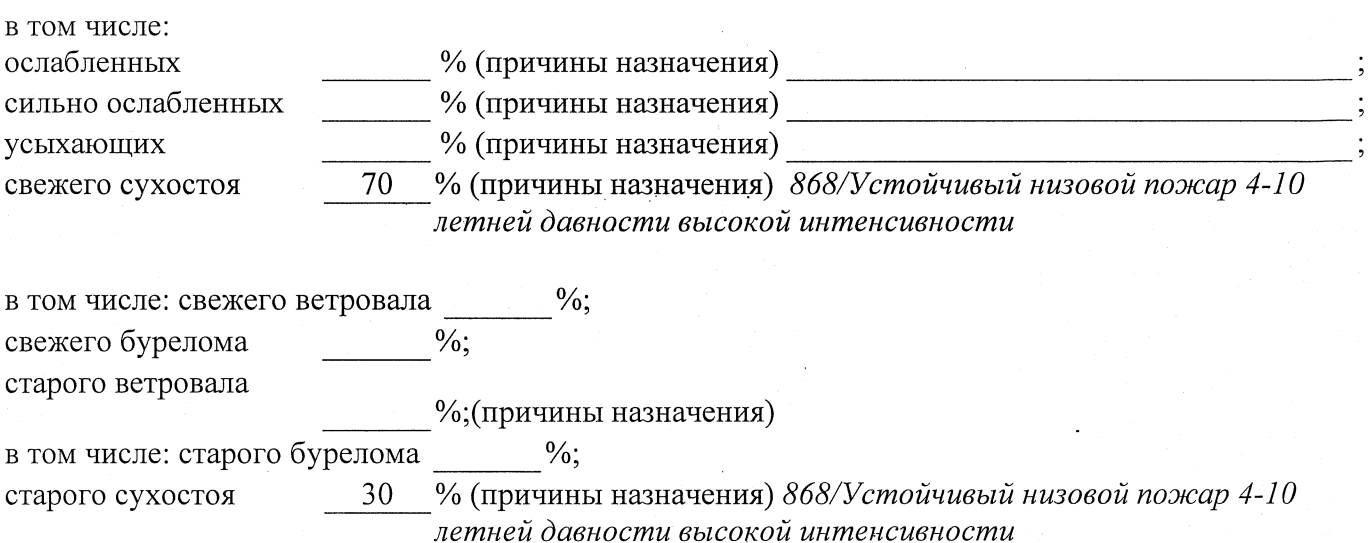

аварийных

 $\frac{0}{6}$ .

2.4. Полнота лесного насаждения после уборки деревьев, подлежащих рубке, составит  $0.0$ Критическая полнота для данной категории лесных насаждений составляет  $0,3$ 

# ЗАКЛЮЧЕНИЕ

С целью предотвращения негативных процессов или снижения ущерба от их воздействия назначено:

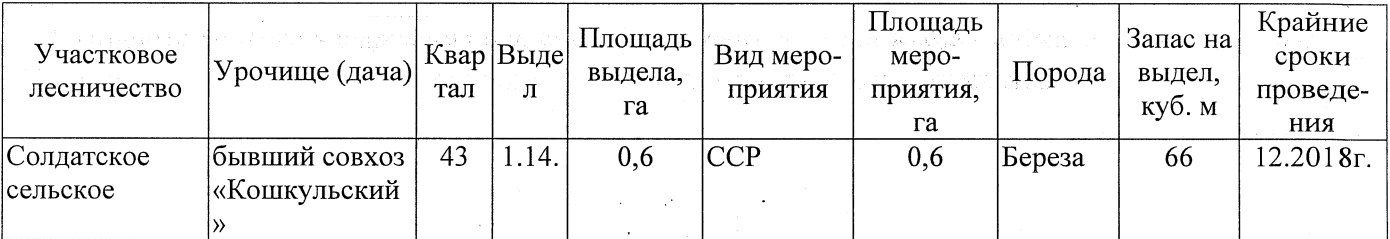

Ведомость перечета деревьев, назначенных в рубку, и абрис лесного участка прилагаются (приложение 2 и 3 к Акту).

Меры по обеспечению возобновления: Естественное заращивание

Мероприятия, необходимые для предупреждения повреждения или поражения смежных насаждений: Мониторинг смежных насаждений

Сведения для расчёта степени повреждения:

год образования старого сухостоя 2015;

основная причина повреждения древесины 868/Устойчивый низовой пожар 4-10 летней

Дата проведения обследований 16.08.2017

Исполнитель работ по проведению лесопатологического обследования: Заместитель директора САУ «Тюкалинский лесхоз»

 $\Phi$ .*V*.O. Poeba H.*V*.

Подпись

давности высокой интенсивности

\* Раздел включается в акт в случае проведения лесопатологического обследования инструментальным способом.